### **по подготовке к ЕГЭ**

### **по ИНФОРМАТИКЕ и ИКТ**

#### *по темам «Компьютерные сети. Вычисления в электронных таблицах»*

#### **Инструкция по выполнению работы**

На выполнение работы по информатике и ИКТ отводится 45 минут. Работа включает в себя 8 заданий.

Ответы к заданиям 6 и 7 записываются в виде одной цифры, которая соответствует номеру правильного ответа. Эту цифру запишите в поле ответа в тексте работы.

Ответы к заданиям 1–5 и 8 записываются в виде числа, последовательности букв, букв и цифр в поле ответа в тексте работы. В случае записи неверного ответа зачеркните его и запишите рядом новый. Задание 8 выполняется на компьютере.

Советуем выполнять задания в том порядке, в котором они даны. В целях экономии времени пропускайте задание, которое не удаётся выполнить сразу, и переходите к следующему. Если после выполнения всей работы у Вас останется время, то Вы сможете вернуться к пропущенным заданиям. Постарайтесь выполнить как можно больше заданий.

*Желаем успеха!* 

### **Часть 1**

Средняя скорость передачи данных по некоторому каналу связи равна 256 000 бит/c. Передача файла по этому каналу заняла 2 минуты. Определите размер файла в килобайтах.

Ответ:  $\Box$ 

**1** 

**2** 

**3** 

Документ объёмом 16 Мбайт можно передать с одного компьютера на другой двумя способами.

А. Сжать архиватором, передать архив по каналу связи, распаковать.

Б. Передать по каналу связи без использования архиватора.

Какой способ быстрее и насколько, если:

- средняя скорость передачи данных по каналу связи составляет  $2^{21}$  бит в секунду;
- объём сжатого архиватором документа равен 25% исходного;
- время, требуемое на сжатие документа,  $-12$  секунд, на распаковку  $-3$  секунды?

В ответе напишите букву А, если быстрее способ А, или Б, если быстрее способ Б. Сразу после буквы напишите число, обозначающее, на сколько секунд один способ быстрее другого.

Так, например, если способ Б быстрее способа А на 23 секунды, в ответе нужно написать Б23.

Единицы измерения «секунд», «сек.», «с.» к ответу добавлять не нужно.

Ответ: \_\_\_\_\_\_\_\_\_\_\_\_\_\_\_\_\_\_\_\_\_\_\_\_\_\_\_.

Петя записал IP-адрес школьного сервера на листке бумаги и положил его в карман куртки. Петина мама случайно постирала куртку вместе с запиской. После стирки Петя обнаружил в кармане четыре обрывка с фрагментами IP-адреса. Эти фрагменты обозначены буквами А, Б, В и Г. Восстановите IP-адрес.

В ответе укажите последовательность букв, обозначающих фрагменты, в порядке, соответствующем IP-адресу.

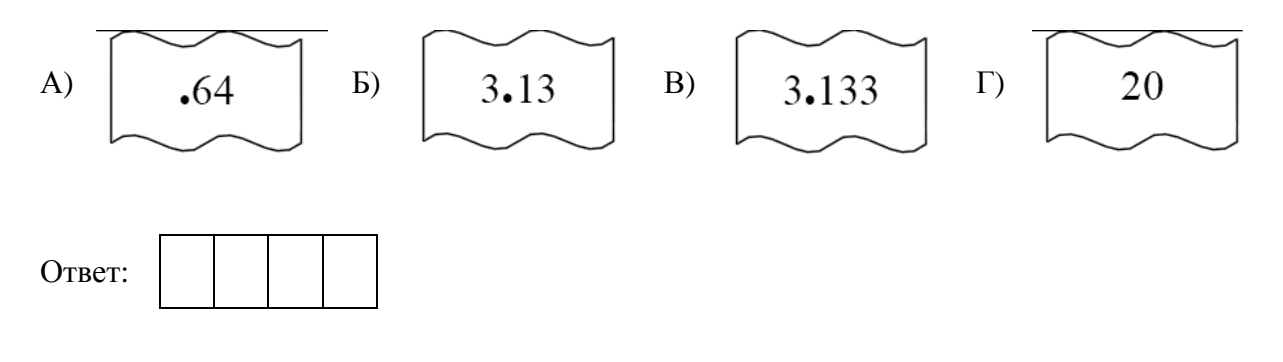

© СтатГрад 2015

# $\overline{\mathbf{4}}$

В терминологии сетей ТСР/IР маской сети называется двоичное число, определяющее, какая часть IP-адреса узла сети относится к адресу сети, а какая – к адресу самого узла в этой сети. Обычно маска записывается по тем же правилам, что и IP-адрес. Адрес сети получается в результате применения поразрядной конъюнкции к заданному IP-адресу узла и маске.

По заданным IP-адресу узла и маске определите адрес сети.

129.131.130.128 IP-адрес узла:

Маска: 255.255.192.0

При записи ответа выберите из приведённых в таблице чисел четыре элемента IP-адреса сети и запишите в нужном порядке соответствующие им буквы без использования точек.

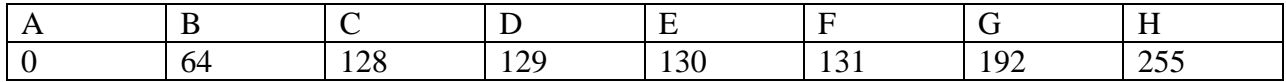

### Пример.

Пусть искомый IP-адрес: 192.168.128.0, и дана таблица.

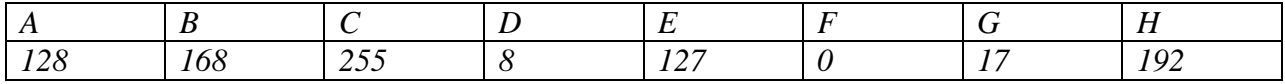

В этом случае правильный ответ будет записан в виде: НВАF.

OTBeT: \_\_

5

В языке запросов поискового сервера для обозначения логической операции «ИЛИ» используется символ « $\triangleright$ , а для логической операции « $H$ » – символ « $\&$ ».

В таблице приведены запросы и количество найденных по ним страниц некоторого сегмента сети Интернет.

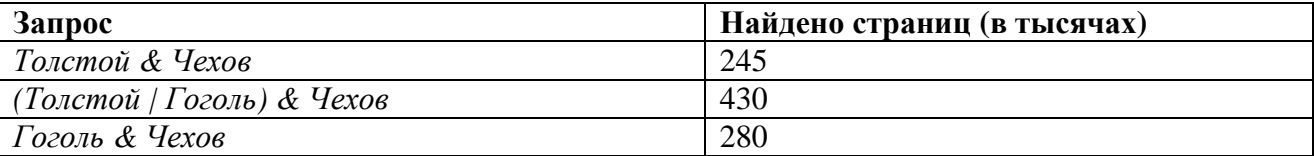

Компьютер печатает количество страниц (в тысячах), которое будет найдено по следующему запросу:

Толстой & Гоголь & Чехов

Укажите целое число, которое напечатает компьютер.

Считается, что все запросы выполнялись практически одновременно, так что набор страниц, содержащих все искомые слова, не изменялся за время выполнения запросов.

**6** 

**7** 

В ячейке B1 записана формула =2\*\$A1. Какой вид приобретёт формула, после того как ячейку B1 скопируют в ячейку C2?

*Примечание: знак \$ используется для обозначения абсолютной адресации*.

- 1)  $=2*SB1$
- 2)  $=2*SA2$
- 3)  $=3*SA2$
- 4)  $=3*SB2$

Ответ:

Коле нужно с помощью электронных таблиц построить таблицу двузначных чисел от 10 до 49.

Для этого сначала в диапазоне В1:К1 он записал числа от 0 до 9 и в диапазоне А2:А5 записал числа от 1 до 4. Затем в ячейку В2 записал формулу двузначного числа (А2 – число десятков; В1 – число единиц), после чего скопировал её во все ячейки диапазона B2:К5. В итоге получил таблицу двузначных чисел. На рисунке ниже представлен фрагмент этой таблицы.

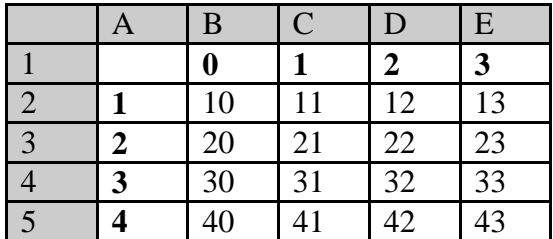

Какая формула была записана в ячейке В2?

- 1)  $=A2*10+B1$
- 2)  $= $A2*10+\$B1$
- 3) =A\$2\*10+\$B1
- 4) =\$A2\*10+B\$1

Ответ:

## Часть 2

## Задание 8 выполняется с использованием компьютера.

8

С помощью редактора электронных таблиц создайте таблицу значений функции  $F(x, y) = 2x<sup>2</sup> \cdot y$  для следующих целочисленных значений *х* и *y*: *x* = 1, 2, 3, ...18, 19; *y* = 1, 2, 3, ... 59, 60. Вычислите сумму получившихся значений и запишите её в ответе.

 $O$ TBeT:

### **Ответы к заданиям**

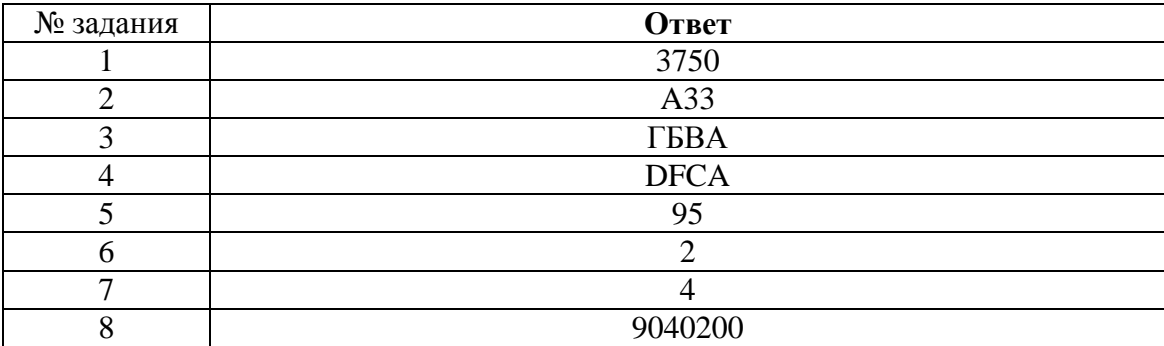